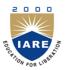

# INSTITUTE OF AERONAUTICAL ENGINEERING

(Autonomous)

Dundigal, Hyderabad -500 043

# MASTER OF BUSINESS APPLICATION

### **COURSE DESCRIPTOR**

| Course Title      | IT FOR MANAGERS LABORATORY              |       |                   |             |            |         |  |
|-------------------|-----------------------------------------|-------|-------------------|-------------|------------|---------|--|
| Course Code       | CMBB1                                   | .3    |                   |             |            |         |  |
| Programme         | M.B.A                                   |       |                   |             |            |         |  |
| Semester          | I M.B.A                                 |       |                   |             |            |         |  |
| Course Type       | Core                                    |       |                   |             |            |         |  |
| Regulation        | IARE - R18                              |       |                   |             |            |         |  |
|                   |                                         |       | Theory            |             | Practio    | cal     |  |
| Course Structure  | Lectur                                  | res   | Tutorials         | Credits     | Laboratory | Credits |  |
|                   | 0 0 2 2 2                               |       |                   |             |            |         |  |
| Chief Coordinator | G. Sulakshana, Assistant Professor, CSE |       |                   |             |            |         |  |
| Course Faculty    | G. Sulal                                | kshai | na, Assistant Pro | fessor, CSE |            |         |  |

### I. COURSE OVERVIEW:

The course covers the basic concepts of Information Technology in an organization ,Decision making and in depth of MS Excel working with functions ,data analysis and introduction to LaTeX. This course helps the students in gaining the knowledge and apply the mathematical logics to many modern techniques of information technology like MS Excel and LaTeX.

# II. COURSE PRE-REQUISITES:

| Level | Course<br>Code | Semester | Prerequisites            | Credits |
|-------|----------------|----------|--------------------------|---------|
| -     | -              | -        | Basic Computer Knowledge | 1       |

### III. MARKSDISTRIBUTION:

| Subject SEE Examinat       |          | CIAExamination | Total Marks |
|----------------------------|----------|----------------|-------------|
| It for Managers Laboratory | 70 Marks | 30 Marks       | 100         |

### IV. DELIVERY / INSTRUCTIONAL METHODOLOGIES:

| ~ | Chalk & Talk      | ×     | Quiz     | <b>'</b> | Assignments  | × | MOOCs  |
|---|-------------------|-------|----------|----------|--------------|---|--------|
| ~ | LCD / PPT         | ~     | Seminars | ×        | Mini Project | × | Videos |
| × | Open Ended Experi | ments |          |          |              |   |        |

### V. EVALUATION METHODOLOGY:

Each theory course will be evaluated for a total of 100 marks, with 30 marks for Continuous Internal Assessment (CIA) and 70 marks for Semester End Examination (SEE). Out of 30 marks allotted for CIE during the semester, marks are awarded by taking average of two session examinations.

**Semester End Examination** (**SEE**): The SEE shall be conducted for 70 marks of 3 hours duration. The syllabus for the theory courses shall be divided into FIVE UNITs and each UNIT carries equal weightage in terms of marks distribution. The question paper pattern shall be as defined below. Two full questions with 'either' 'or' choice will be drawn from each UNIT. Each question carries 14 marks. There could be a maximum of three sub divisions in a question.

The emphasis on the questions is broadly based on the following criteria:

| 50 % | To test the objectiveness of the concept.     |
|------|-----------------------------------------------|
| 30 % | To test the analytical skill of the concept.  |
| 20 % | To test the application skill of the concept. |

#### **Continuous Internal Assessment (CIA):**

For each theory course the CIA shall be conducted by the faculty/teacher handling the course as given in Table 4. CIA is conducted for a total of 30 marks, with 25 marks for Continuous Internal Examination (CIE) and 05 marks for Alternative Assessment Tool(AAT).

Table 1: Assessment pattern for CIA

| Component          |                                           | T-4-1 M |             |
|--------------------|-------------------------------------------|---------|-------------|
| Type of Assessment | CIE Exam Alternative Assessment Tool(AAT) |         | Total Marks |
| CIA Marks          | 25 05                                     |         | 30          |

### **Continuous Internal Examination (CIE):**

Two CIE exams shall be conducted at the end of the 8th and 16th week of the semester respectively. The CIE exam is conducted for 25 marks of 2 hours duration consisting of two parts. Part—A shall have five compulsory questions of one mark each. In part—B, four out of five questions have to be answered where, each question carries 5 marks. Marks are awarded by taking average of marks scored in two CIE exams.

### **Alternative Assessment Tool (AAT):**

Two Quiz exams shall be online examination consisting of 25 multiple choice questions and are be answered by choosing the correct answer from a given set of choices (commonly four). Marks shall be awarded considering the average of two quizzes for every course. The AAT may include seminars, assignments, term paper, open ended experiments, five minutes video and MOOCs.

### VI. HOW PROGRAM OUTCOMES ARE ASSESSED:

|      | Program Outcomes (POs)                                                                                                    | Strength | Proficiency assessed by       |
|------|----------------------------------------------------------------------------------------------------|----------|-------------------------------|
| PO 2 | <b>Decision making Skills</b> : Foster analytical and critical thinking abilities for data-based decision making.                                            | 2        | Assignments                   |
| PO 5 | <b>Leadership Skills</b> : Ability to lead themselves and others in the achievement of organizational goals, contributing effectively to a team environment. | 2        | Seminars                      |
| PO 7 | <b>Strategic skills</b> : Ability to conduct strategic analysis using theoretical and practical applications.                                                | 3        | Guest Lectures                |
| PO 8 | <b>Technology Skills</b> : Inculcate and develop technical skills to face the competitive world successfully.                                                | 3        | Seminar and Guest<br>Lectures |

<sup>3 =</sup> High; 2 = Medium; 1 = Low

### VII. COURSE OBJECTIVES:

| The cour | The course should enable the students to:                                         |  |  |  |  |  |
|----------|-----------------------------------------------------------------------------------|--|--|--|--|--|
| I        | Understand the concept of information technology and its role in an organization. |  |  |  |  |  |
| II       | Apply data analysis in MSExcel.                                                   |  |  |  |  |  |
| III      | Identify hands on experience in working with MSExcel.                             |  |  |  |  |  |
| IV       | Recognize different types of formulas and functions in MSExcel.                   |  |  |  |  |  |
| V        | Examine LaTeX documentation for AMS-LaTeX and Short Math Guide for LaTeX.         |  |  |  |  |  |

### VIII. COURSE OUTCOMES (COs):

| Cos  | Course Outcome             | CLOs  | Course Learning Outcome                              |
|------|----------------------------|-------|------------------------------------------------------|
| CO 1 | Enrich the knowledge on    | CLO 1 | Understand the basic concepts of Information         |
|      | information technology in  |       | Technology and Systems.                              |
|      | an organization.           | CLO 2 | Analyze the role of Information Systems in an        |
|      |                            |       | organization.                                        |
|      |                            | CLO 3 | Identify the importance of MS Excel as a             |
|      |                            |       | spreadsheet based DSS, features and uses of MS       |
|      |                            |       | Excel.                                               |
| CO 2 | Understand the basic       | CLO 4 | Apply the basic concepts of MS Excel –worksheet      |
|      | operations and features of |       | management, cell referencing and range formulas.     |
|      | MS Excel.                  | CLO 5 | Elaborate the feature of Auto sum, Sorting, Filters, |
|      |                            |       | Conditional formatting, charts.                      |

| CO 3 | Demonstrate the migration from the basic concepts to working with functions                    | CLO 6  | Apply various function like date and time function, math and statistical functions, financial function and database functions. |
|------|------------------------------------------------------------------------------------------------|--------|----------------------------------------------------------------------------------------------------|
|      |                                                                                                | CLO 7  | Analyze logical and information functions.                                                                                     |
| CO 4 | Explore data analysis techniques and apply in                                                  | CLO 8  | Construct and evaluate Regression models in MS Excel like linear, exponential and power curve.                                 |
|      | MS Excel.                                                                                      | CLO 9  | Analyze the importance of multiple regression and analysis of variance One - way Anova, Two - way Anova.                       |
|      |                                                                                                | CLO 10 | Understand the concept of creating pivot tables and pivot charts.                                                              |
| CO 5 | Enrich the basic introduction to LaTeX for acquiring various                                   | CLO 11 | Understand the basic introduction to LaTeX for documentation.                                                                  |
|      | templates to compose<br>mathematical documents,<br>presentation, mini projects<br>and reports. | CLO 12 | Analyze the Short Math Guide for LaTeX, Mathematical Expression, Mini Project.                                                 |

# IX. COURSE LEARNING OUTCOMES (CLOs):

| CLO<br>Code | CLO's  | At the end of the course, the student will have the ability to                                                                 | PO's<br>Mapped | Strengt<br>h<br>of<br>Mappi<br>ng |
|-------------|--------|----------------------------------------------------------------------------------------------------|----------------|-----------------------------------|
| CMBB13.01   | CLO 1  | Understand the basic concepts of Information Technology and Systems.                                                           | PO 2           | 2                                 |
| CMBB13.02   | CLO 2  | Analyze the role of Information Systems in an organization.                                                                    | PO 5           | 2                                 |
| CMBB13.03   | CLO 3  | Identify the importance of MS Excel as a spreadsheet based DSS, features and uses of MS Excel.                                 | PO 5           | 2                                 |
| CMBB13.04   | CLO 4  | Apply the basic concepts of MS Excel – worksheet management, cell referencing and range formulas.                              | PO 7           | 3                                 |
| CMBB13.05   | CLO 5  | Elaborate the feature of Auto sum, Sorting, Filters, Conditional formatting, charts.                                           | PO 7           | 3                                 |
| CMBB13.06   | CLO 6  | Apply various function like date and time function, math and statistical functions, financial function and database functions. | PO 2           | 2                                 |
| CMBB13.07   | CLO 7  | Analyze logical and information functions.                                                                                     | PO 7           | 3                                 |
| CMBB13.08   | CLO 8  | Construct and evaluate Regression models in MS Excel like linear, exponential and power curve.                                 | PO 7           | 3                                 |
| CMBB13.09   | CLO 9  | Analyze the importance of multiple regression and analysis of variance One - way Anova, Two - way Anova.                       | PO 2           | 2                                 |
| CMBB13.10   | CLO 10 | Understand the concept of creating pivot tables and pivot charts.                                                              | PO 7           | 3                                 |
| CMBB13.11   | CLO 11 | Understand the basic introduction to LaTeX for documentation.                                                                  | PO 8           | 3                                 |
| CMBB13.12   | CLO 12 | Analyze the Short Math Guide for LaTeX,<br>Mathematical Expression, Mini Project.                                              | PO 8           | 3                                 |

**3= High; 2 = Medium; 1 = Low** 

# X. MAPPING COURSE OUTCOMES LEADING TO THE ACHIEVEMENT OF PROGRAM OUTCOMES

| Course Outcomes<br>(COs) | Program Outcomes (PO) |      |      |      |  |  |  |  |
|--------------------------|-----------------------|------|------|------|--|--|--|--|
|                          | PO 2                  | PO 5 | PO 7 | PO 8 |  |  |  |  |
| CO 1                     | 2                     | 2    |      |      |  |  |  |  |
| CO 2                     |                       |      | 3    |      |  |  |  |  |
| CO 3                     | 2                     |      | 3    |      |  |  |  |  |
| CO 4                     | 2                     |      | 3    |      |  |  |  |  |
| CO 5                     |                       |      |      | 3    |  |  |  |  |

# XI. MAPPING COURSE LEARNING OUTCOMES LEADING TO THE ACHIEVEMENT OF PROGRAM OUTCOMES:

| Course Learning    | Program Outcomes (PO) |      |      |      |  |
|--------------------|-----------------------|------|------|------|--|
| Outcomes<br>(CLOs) | PO 2                  | PO 5 | PO 7 | PO 8 |  |
| CLO 1              | 2                     |      |      |      |  |
| CLO 2              |                       | 2    |      |      |  |
| CLO 3              |                       | 2    |      |      |  |
| CLO 4              |                       |      | 3    |      |  |
| CLO 5              |                       |      | 3    |      |  |
| CLO 6              | 2                     |      |      |      |  |
| CLO 7              |                       |      | 3    |      |  |
| CLO 8              |                       |      | 3    |      |  |
| CLO 9              | 2                     |      |      |      |  |
| CLO 10             |                       |      | 3    |      |  |
| CLO 11             |                       |      |      | 3    |  |
| CLO 12             | High 2 Modi           |      |      | 3    |  |

3 = High; 2 = Medium; 1 = Low

### XII. ASSESSMENT METHODOLOGIES-DIRECT

| CIE Exams   | PO 2,PO 5,<br>PO 7, PO 8 | SEE Exams    | PO 2,PO 5,<br>PO 7, PO 8 | Seminars                | PO 5, PO 8 |
|-------------|--------------------------|--------------|--------------------------|-------------------------|------------|
| Assignments | PO 2                     | Mini Project | 1                        | Laboratory<br>Practices | PO 7, PO 8 |

### XIII. ASSESSMENT METHODOLOGIES-INDIRECT

| ~ | Early Semester Feedback                | ~ | End Semester OBE Feedback |
|---|----------------------------------------|---|---------------------------|
| × | Assessment of Mini Projects by Experts |   |                           |

# XIV. SYLLABUS

| WEEK-1                                                                                                    | INTRODUCTION OF INFORMATION TECHNOLOGY                                                                                                    |  |  |  |
|----------------------------------------------------------------------------------------------------|----------------------------------------------------------------------------------------------------|--|--|--|
| Introduction to Information Technology and Information Systems                                                                                                    |                                                                                                    |  |  |  |
| WEEK-2                                                                                                    | ROLE OF INFORMATION SYSTEMS                                                                                                    |  |  |  |
| Role of Information Systems in an organization and Decision Support Systems (DSS)                                                                                                    |                                                                                                    |  |  |  |
| WEEK-3                                                                                                    | INTRODUCTION TO MS EXCEL                                                                                                    |  |  |  |
| MS Excel as Spi                                                                                                    | readsheet based DSS - Features of MS Excel, Uses of MS Excel.                                                                                                    |  |  |  |
| WEEK-4                                                                                                    | BASICS OF MS EXCEL                                                                                                    |  |  |  |
| Spreadsheet Orientation: Accessing, overview of toolbars, saving spreadsheet files, Using help and resources. Creating a Scheduler:- Gridlines, Format Cells, Summation, auto fill, Formatting Text                                                        |                                                                                                    |  |  |  |
| WEEK-5                                                                                                    | VARIOUS FORMATTING STYLES IN MS EXCEL                                                                                                    |  |  |  |
|                                                                                                    | A - Features to be covered:- Cell Referencing, Formulae in spreadsheet – average, std. ts, Renaming and Inserting worksheets, Hyper linking, Count function, Sorting, matting. |  |  |  |
| WEEK-6                                                                                                    | WORKING WITH TEXT AND LOOKUP FUNCTIONS                                                                                                    |  |  |  |
| Create a spread                                                                                                    | sheet by using the following functions: Text Functions, Lookup Functions.                                                                                                    |  |  |  |
| WEEK-7                                                                                                    | WORKING WITH FUNCTIONS                                                                                                    |  |  |  |
|                                                                                                    | sheet by using the following functions: Date and Time Functions, tical Functions, Database Functions.                                                                          |  |  |  |
| WEEK-8                                                                                                    | DATA ANALYSIS WITH MS EXCEL                                                                                                    |  |  |  |
| Create a spread sheet document by using data analysis concept with what - if Analysis - Data Tables, Scenario Manager, Goal Seek.                                                                                                    |                                                                                                    |  |  |  |
| WEEK-9                                                                                                    | CREATION OF VARIOUS CHARTS IN MSEXCEL                                                                                                    |  |  |  |
| Apply data analysis concept for creating Pivot Tables and Pivot Charts.                                                                                                    |                                                                                                    |  |  |  |
| WEEK-10                                                                                                    | LaTeX FORMATTING                                                                                                    |  |  |  |
| Introduction of LaTex and LateX document formatting:                                                                                                    |                                                                                                    |  |  |  |
| Create a LaTeX document with following formatting: All margins with 1.5, headings with bold, text with normal, chapter name with blue color, line space with 1.5.                                                                                          |                                                                                                    |  |  |  |
| WEEK-11                                                                                                    | VARIOUS FORMATTING STYLES IN LaTeX                                                                                                    |  |  |  |
| Using LaTeX to create project certificate. Features to be covered:- Formatting Fonts in word, Drop Cap in word, Applying Text effects, Using Character Spacing, Borders and Colors, Inserting Header and Footer, Using Date and Time option in both LaTeX. |                                                                                                    |  |  |  |

# WEEK-12 GRAPHICS AND TABLES IN LaTeX

Create a LaTeX documents with images and image caption at centre alignment, table with thick border and table caption with centre alignment, row height, content with cell centre alignment.

### Text Books:

1. Gross Debra, "Succeeding in Business with Microsoft Excel - 2013: A Problem Solving Approach", Cengage Learning, 1st Edition, 2014.

### REFERENCE BOOKS:

- 1. Paul Mcfedries, "Excel 2013 Formulas and Functions", Pearson Education, , 1st Edition, 2013.
- 2. Dodge Mark, Stinson Craig, "Microsoft Excel 2013 Inside Out", Prentice Hall of India, 1st Edition, 2013.
- 3. Guy Hart Davis, How to do everything with Microsoft Office Excel, Tata McGraw Hill, Revised 1st Edition, 2010.
- 4. Lisa Miller, "MIS Cases: Decision Making with Application Software", Pearson Education, Revised 1st Edition, 2011.
- 5. Giridhar Joshi, "Management Information Systems", Oxford University Press, Revised 1st Edition, 2013.

### WEB REFERENCES:

- 1. http://www.abebooks.com/servlet/SearchResults?isbn.pdf.
- 2. http://www.amazon.in/Succeeding-Business-Microsoft-Excel-2013
- 3. http://ctan.org/pkg/bibtopic

### E-Text Books:

- 1. http://www. http://www.chegg.com/textbooks/succeeding-in-business
- 2. http://www.cengage.com.au/product/title/succeeding-in.

### XV. COURSE PLAN:

The course plan is meant as a guideline. Probably there may be changes.

| Lecture<br>No | Topics to be covered                                            |                      | Reference |  |
|---------------|-----------------------------------------------------------------|----------------------|-----------|--|
|               |                                                                 | Learning<br>Outcomes |           |  |
|               |                                                                 | (CLOs)               |           |  |
| 1-3           | Concept of Information Technology and Information Systems,      | CLO 1                | T1:1,5    |  |
|               | Role of Information Systems in an organization,                 |                      | 11.1,5    |  |
| 4-6           | Decision Support Systems (DSS), MS Excel as Spreadsheet         | CLO 2                | T1:4      |  |
| 7-8           | MS Excel as Spreadsheet based DSS - Features of MS Excel,       | CLO 3                | T1:7,8    |  |
| 7 0           | Uses of MS Excel.                                               |                      | 11.7,0    |  |
| 9-13          | Worksheet Management, Cell referencing, Range – Naming and      | CLO 4                | T1:2,3    |  |
| 7 13          | Building formulas                                               |                      | 11.2,5    |  |
| 14-17         | Auto sum feature in Excel, Basic operations in Excel - Sorting, | CLO 5                | T1: 5     |  |
| 1117          | Filters, Conditional Formatting, Working with Charts            |                      | 11.5      |  |
| 18-21         | Text Functions, Logical and Information Functions, Lookup       | CLO 6                | T1:10     |  |
| 10 21         | Functions.                                                      |                      | 11.10     |  |
| 22-26         | Date and Time Functions, Math and Statistical Functions,        | CLO 7                | T1:11,    |  |
| 22-20         | Financial Functions, Database Functions                         |                      | 11.11,    |  |
| 27-31         | Correlation, Regression - Linear, Exponential, Power curve,     | CLO 8                | T1:1,2    |  |
| 27 31         | Multiple regression,                                            |                      | 11.1,2    |  |
|               | Analysis of Variance - One - way Anova, Two - way Anova,        | CLO 10               |           |  |
| 32-36         | What - if Analysis - Data Tables, Scenario Manager, Goal        |                      | T1:5,6    |  |
|               | Seek, Creating Pivot Tables and Pivot Charts                    |                      |           |  |
| 37-41         | Introduction, LaTeX documentation, Getting LaTeX,               | CLO 11               | R1, R2    |  |
|               | Documentation for AMS-LaTeX                                     |                      |           |  |
| 42-45         | Short Math Guide for LaTeX, Mathematical Expression, Mini       | CLO 12               | R2, R3    |  |
|               | Project                                                         |                      | ,         |  |

### XVI. GAPS IN THE SYLLABUS-TO MEET INDUSTRY / PROFESSION REQUIREMENTS:

| S. No. | Description                      | Proposed actions      | Relevance with pos |
|--------|----------------------------------|-----------------------|--------------------|
| 1      | Analysis of Variance - One - way | Seminars, Assignments | PO 2               |
|        | Anova, Two - way Anova           |                       |                    |

**Prepared by:** G. Sulakshana, Assistant Professor, CSE

HOD, CSE